## **command - documentEnd**

## **Parameters:**

.

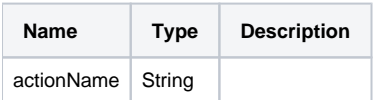

## **Example:**

editor.execCommand('documentEnd');